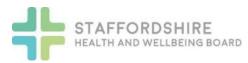

## JSNA Data Process

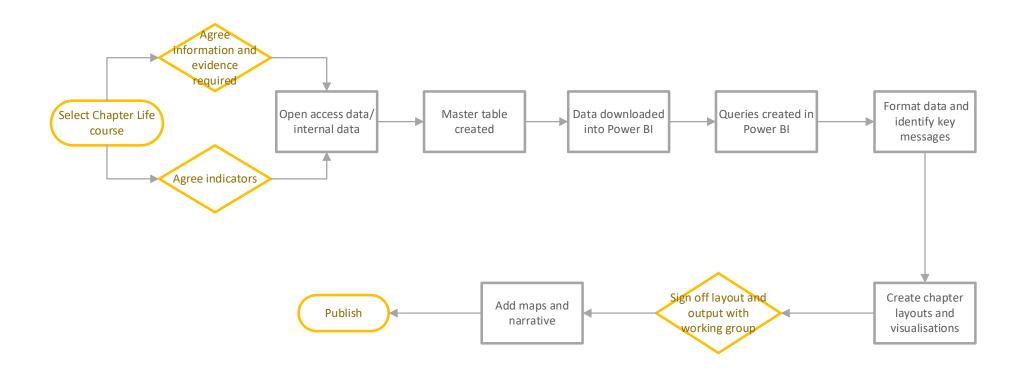